ДЕПАРТАМЕНТ ОБРАЗОВАНИЯ ИВАНОВСКОЙ ОБЛАСТИ<br>ОБЛАСТНОЕ ГОСУДАРСТВЕННОЕ БЮДЖЕТНОЕ ПРОФЕССИОНАЛЬНОЕ ОБРАЗОВАТЕЛЬНОЕ УЧРЕЖДЕНИЕ ИВАНОВСКИЙ **ЖЕЛЕЗНОДОРОЖНЫЙ КОЛЛЕДЖ**

# **РАБОЧАЯ ПРОГРАММА**

## **ПМ 01. ВВОД И ОБРАБОТКА ЦИФРОВОЙ ИНФОРМАЦИИ**

*для профессий среднего профессионального образования по программам подготовки квалифицированных рабочих, служащих технического профиля*

# **09.01.03 МАСТЕР ПО ОБРАБОТКЕ ЦИФРОВОЙ ИНФОРМАЦИИ**

Срок обучения: 2 года 10 месяцев

**Разработчик:** ОГБПОУ Ивановский железнодорожный колледж Преподаватель: Е.В.Шагина Введен в действие с « 01» сентября 2015 года

Разработана на основе требований ФГОС среднего профессионального образования, предъявляемых к структуре, содержанию и результатам освоения профессионального модуля «Ввод и обработка цифровой информации», с учетом требований ФГОС СПО и получаемой профессии среднего профессионального образования 09.01.03

## **УТВЕРЖДАЮ**

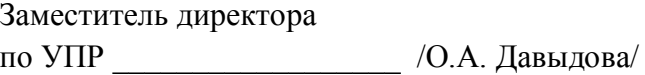

« 31» августа 2015г.

## **РАССМОТРЕНА**

на МК преподавателей железнодорожных профессий Протокол № 1 от «31 » августа 2015 г.

Председатель \_\_\_\_\_\_\_\_\_ / Е.Н. Якимычева/

Согласовано: экспертное заключение работодателей от « и » 2015 г.

## **1. ПАСПОРТ ПРОГРАММЫ ПРОФЕССИОНАЛЬНОГО МОДУЛЯ Ввод и обработка цифровой информации**

### **1.1. Область применения программы**

Программа профессионального модуля является частью программы подготовки квалифицированных рабочих, служащих (далее - ППКРС) в соответствии с ФГОС по профессии (профессиям) СПО, входящим в состав укрупненной группы профессий 09.00.00 Информатика и вычислительная техника

**09.01.03 Мастер по обработке цифровой** в части освоения основного вида деятельности (ВД): **Ввод и обработка цифровой информации** и соответствующих профессиональных компетенций  $(IIK)$ :

ПК 1.1 Подготавливать к работе и настраивать аппаратное обеспечение, периферийные устройства, операционную систему персонального компьютера и мультимедийное оборудование.

ПК 1.2. Выполнять ввод цифровой информации и аналоговой информации в персональный компьютер с различных носителей.

ПК 1.3. Конвертировать файлы с цифровой информацией в различные форматы.

ПК 1.4. Обрабатывать аудио и визуальный контент средствами звуковых, графических и видео-редакторов.

ПК 1.5 Создавать и воспроизводить видеоролики, презентации, слайд-шоу, медиафайлы и другую продукцию из исходных аудио, визуальных и мультимедийных компонентов средствами персонального компьютера и мультимедийного оборудования.

Программа модуля может быть использована в дополнительном образовании (в программах повышения квалификации и переподготовки) и подготовке по профессиям 16199 Оператор электронных и электронно-вычислительных машин.

### **1.2. Цели и задачи модуля – требования к результатам освоения модуля**

С целью овладения указанным видом профессиональной деятельности и соответствующими профессиональными компетенциями обучающийся в ходе освоения профессионального модуля должен:

### **иметь практический опыт:**

- подключения кабельной системы персонального компьютера, периферийного и мультимедийного оборудования;

- настройки параметров функционирования персонального компьютера, периферийного и мультимедийного оборудования;

- ввода цифровой и аналоговой информации в персональный компьютер с различных носителей, периферийного и мультимедийного оборудования;

- сканирования, обработки и распознавания документов;

конвертирования медиафайлов в различные форматы, экспорта и импорта файлов в различные программы-редакторы;

- обработки аудио, визуального и мультимедийного контента с помощью специализированных программ-редакторов;

- создания и воспроизведения видеороликов, презентаций, слайд-шоу, медиафайлов и другой итоговой продукции из исходных аудио, визуальных и мультимедийных компонентов;

- осуществления навигации по ресурсам, поиска, ввода и передачи данных с помощью технологий и сервисов сети Интернет;

### **уметь:**

- подключать и настраивать параметры функционирования персонального компьютера, периферийного и мультимедийного оборудования;

- настраивать основные компоненты графического интерфейса операционной системы и специализированных программ-редакторов;

 - управлять файлами данных на локальных, съёмных запоминающих устройствах, а также на дисках локальной компьютерной сети и в сети Интернет;

- производить распечатку, копирование и тиражирование документов на принтере и других периферийных устройствах вывода;

- распознавать сканированные текстовые документы с помощью программ распознавания текста;

 - вводить цифровую и аналоговую информацию в персональный компьютер с различных носителей, периферийного и мультимедийного оборудования;

- создавать и редактировать графические объекты с помощью программ для обработки растровой и векторной графики;

- конвертировать файлы с цифровой информацией в различные форматы;

- производить сканирование прозрачных и непрозрачных оригиналов;

- производить съёмку и передачу цифровых изображений с фото- и видеокамеры на персональный компьютер;

- обрабатывать аудио-, визуальный контент и мультимедийные файлы средствами звуковых, графических и видео-редакторов;

- создавать видеоролики, презентации, слайд-шоу, медиафайлы и другую итоговую продукцию из исходных аудио, визуальных и мультимедийных компонентов;

- воспроизводить аудио, визуальный контент и мультимедийные файлы средствами персонального компьютера и мультимедийного оборудования;

- использовать медиа-проектор для демонстрации содержимого экранных форм с персонального компьютера;

- вести отчётную и техническую документацию;

#### **знать:**

- устройство персональных компьютеров, основные блоки, функции и технические характеристики;

 - архитектуру, состав, функции и классификацию операционных систем персонального компьютера;

- виды и назначение периферийных устройств, их устройство и принцип действия, интерфейсы подключения и правила эксплуатации;

- принципы установки и настройки основных компонентов операционной системы и драйверов периферийного оборудования;

- принципы цифрового представления звуковой, графической, видео и мультимедийной информации в персональном компьютере;

- виды и параметры форматов аудио, графических, видео и мультимедийных файлов и методы их конвертирования;

- назначение, возможности, правила эксплуатации мультимедийного оборудования;

- основные типы интерфейсов для подключения мультимедийного оборудования;

- основные приёмы обработки цифровой информации;

- назначение, разновидности и функциональные возможности программ обработки звука;

- назначение, разновидности и функциональные возможности программ обработки графических изображений;

- назначение, разновидности и функциональные возможности программ обработки видео- и мультимедиа контента;

- структуру, виды информационных ресурсов и основные виды услуг в сети Интернет;

- назначение, разновидности и функциональные возможности программ для создания вебстраниц;

- нормативные документы по охране труда при работе с персональным компьютером, периферийным. Мультимедийным оборудованием и компьютерной оргтехникой.

1.3. Количество часов на освоение программы профессионального модуля:

всего –931 часов, в том числе:

максимальной учебной нагрузки обучающегося – 253 часов, включая:

обязательной аудиторной учебной нагрузки обучающегося – 210 часов;

самостоятельной работы обучающегося – 43 часа;

учебной и производственной практики – 678 часов.

## **2. РЕЗУЛЬТАТЫ ОСВОЕНИЯ ПРОФЕССИОНАЛЬНОГО МОДУЛЯ**

Результатом освоения программы профессионального модуля является овладение обучающимися видом деятельности (ВД): выполнение работ по эксплуатации аппаратного обеспечения, операционной системы и периферийных устройств персонального компьютера, компьютерной оргтехники, в том числе профессиональными (ПК) и общими (ОК) компетенциями:

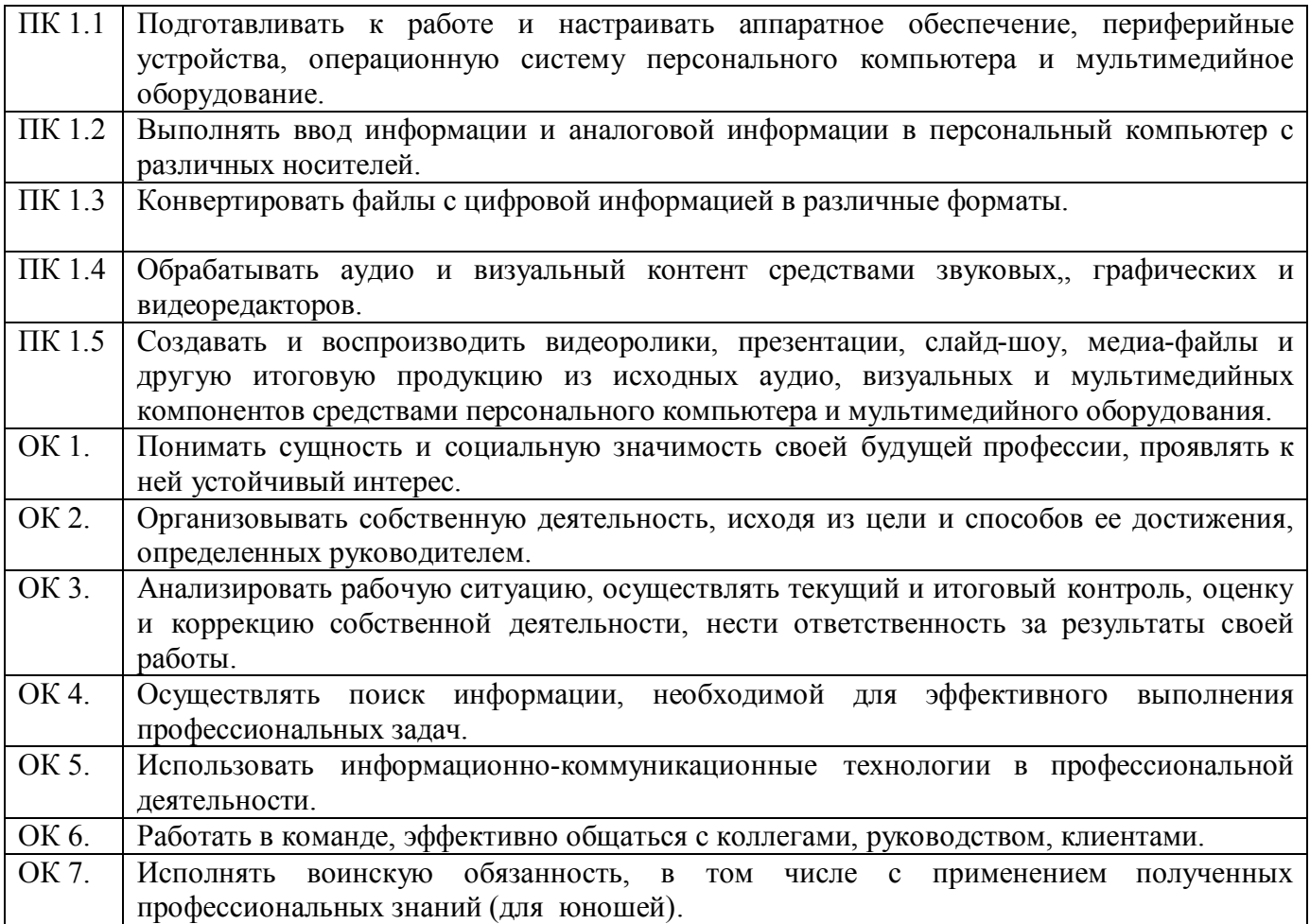

# **3. СТРУКТУРА И СОДЕРЖАНИЕ ПРОФЕССИОНАЛЬНОГО МОДУЛЯ**

# **3.1. Тематический план профессионального модуля ПМ.01 «Ввод и обработка цифровой информации».**

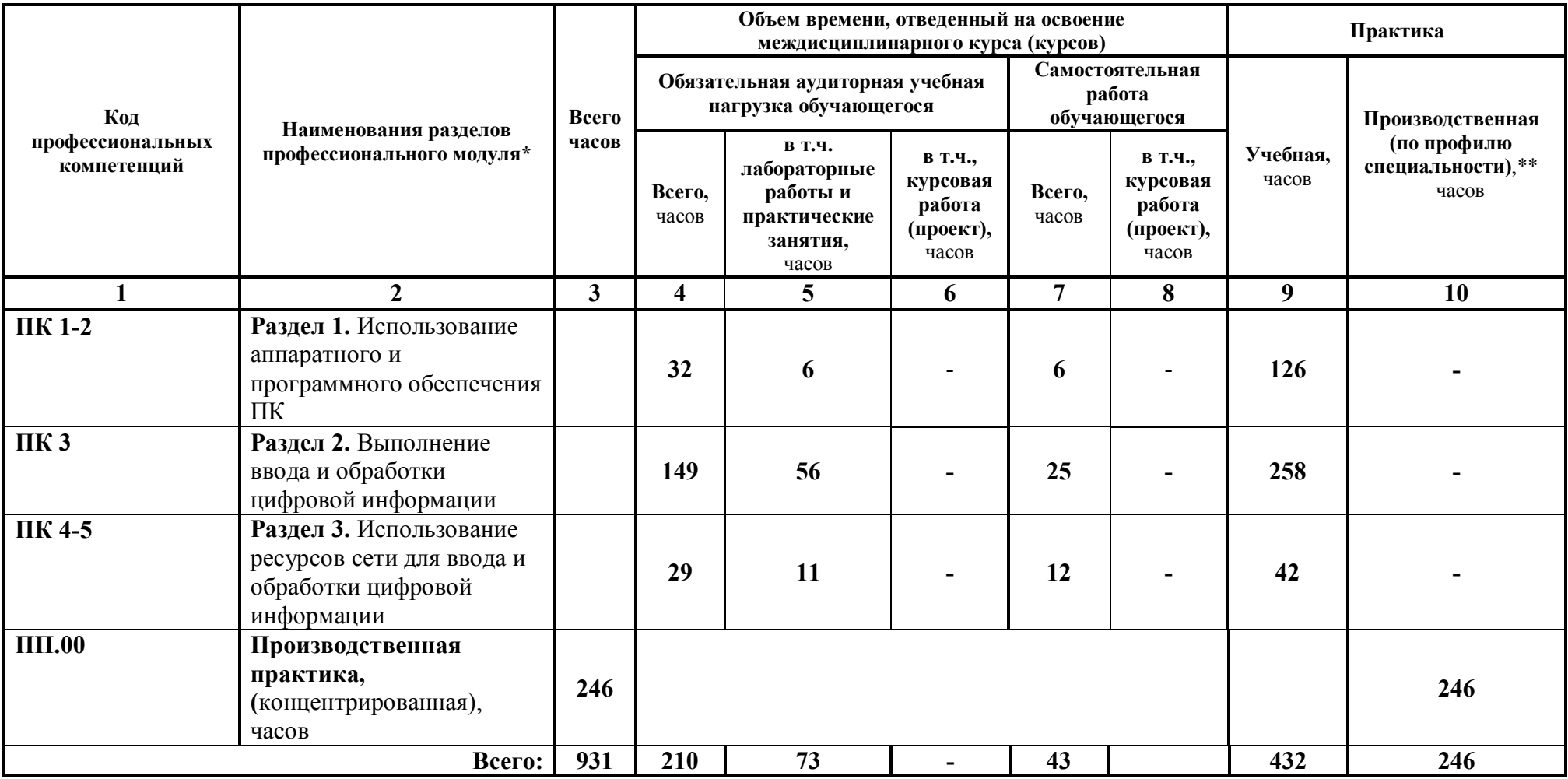

 $\overline{a}$ 

# **3.2. Содержание обучения по профессиональному модулю ПМ.01 Ввод и обработка цифровой информации.**

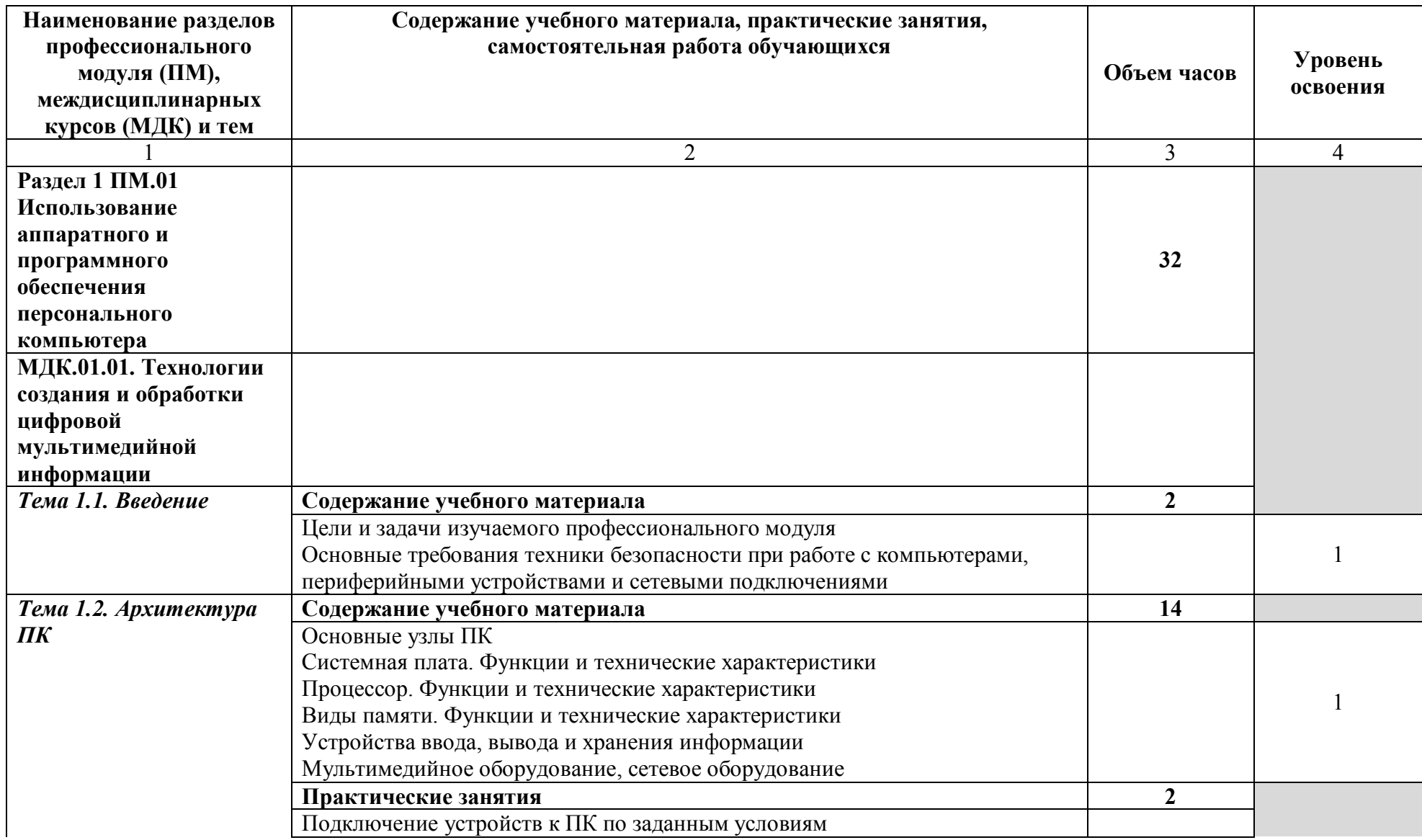

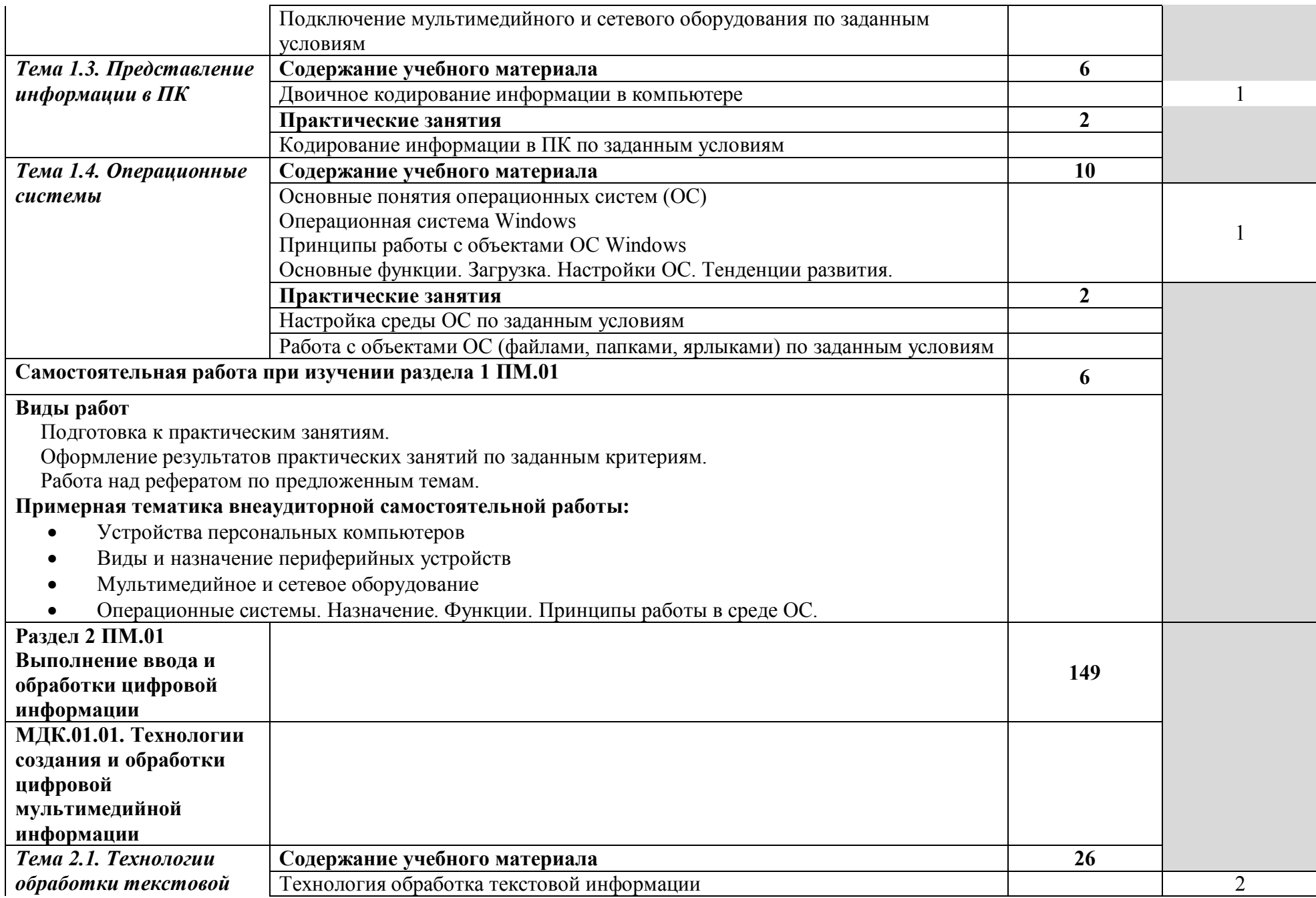

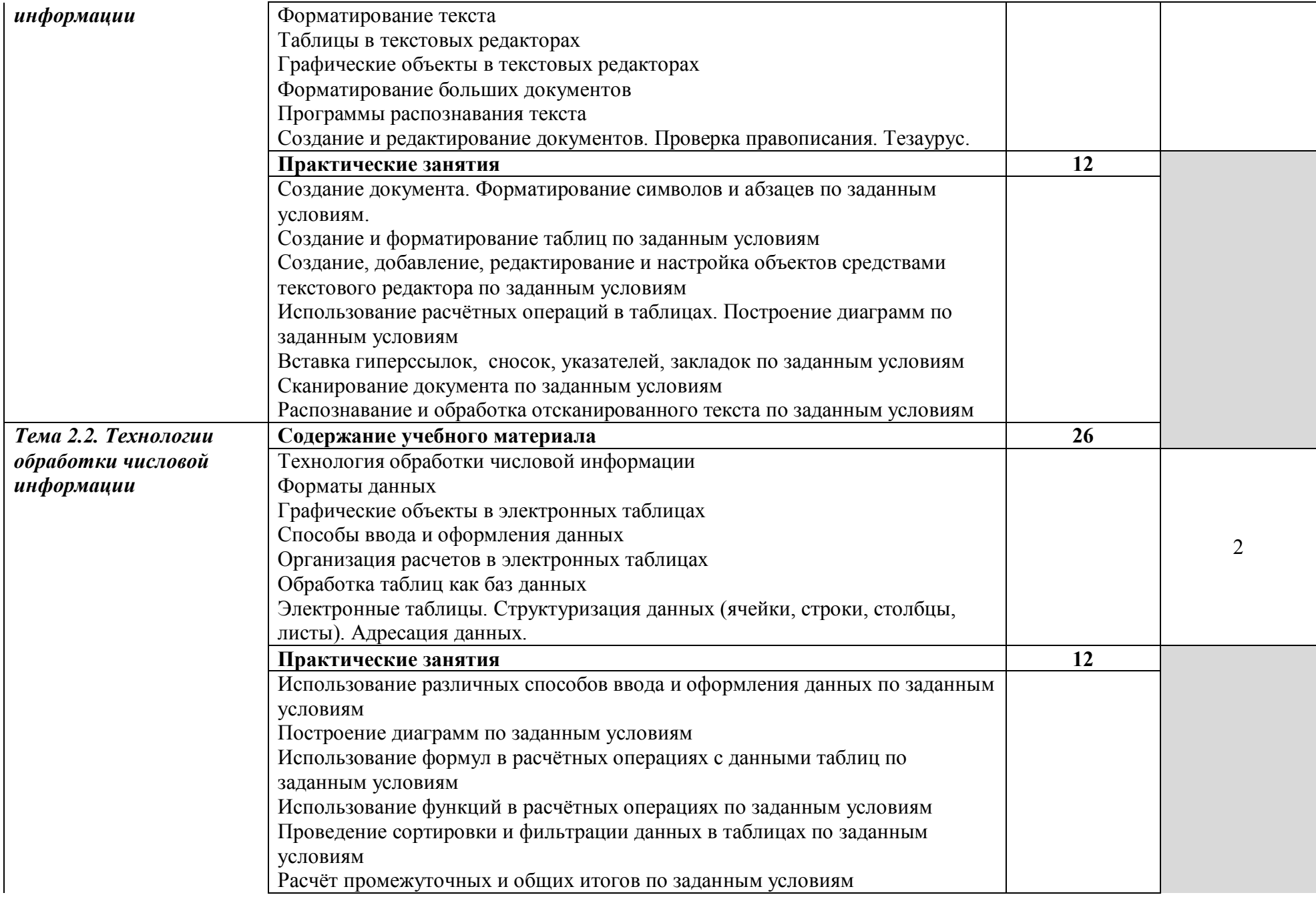

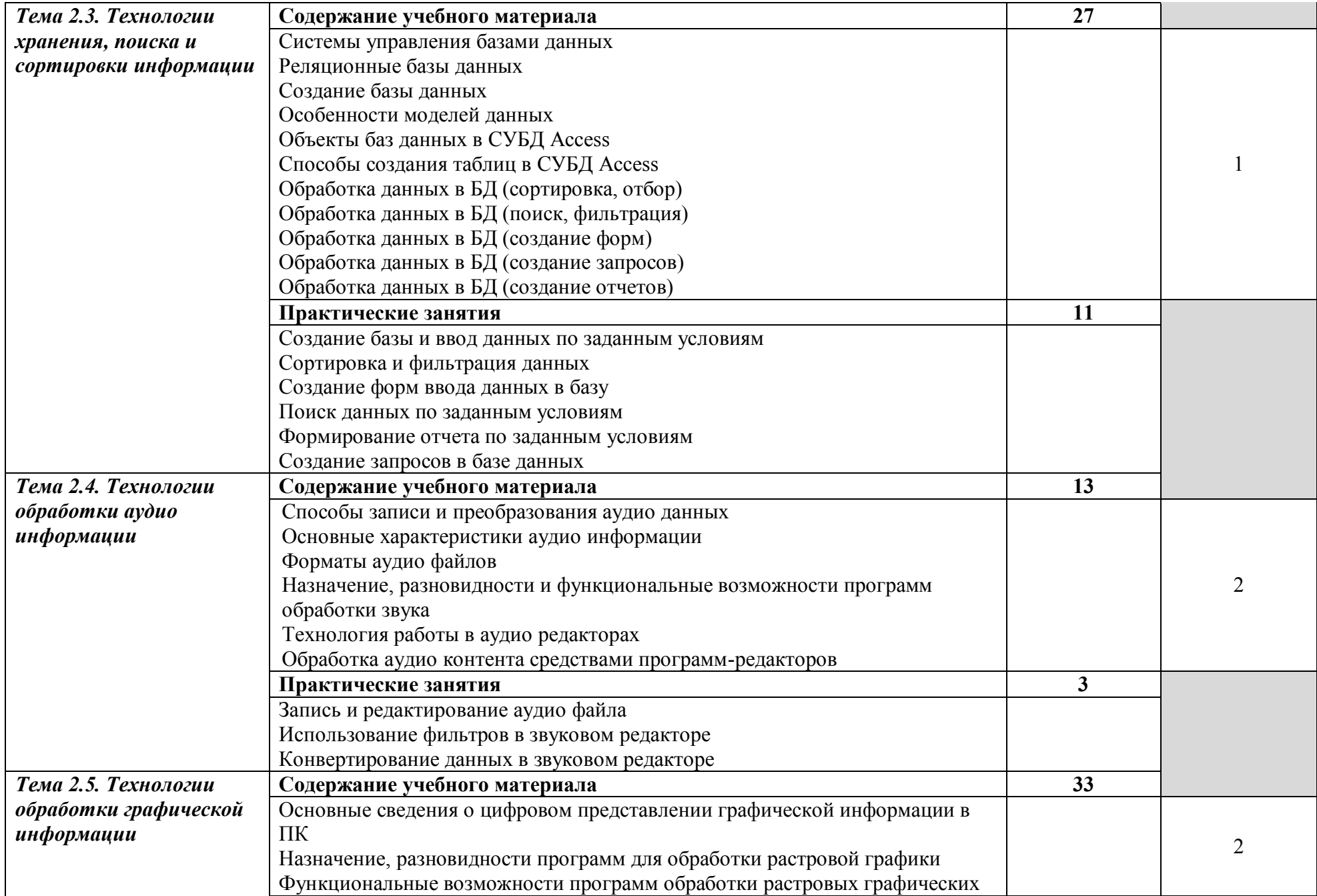

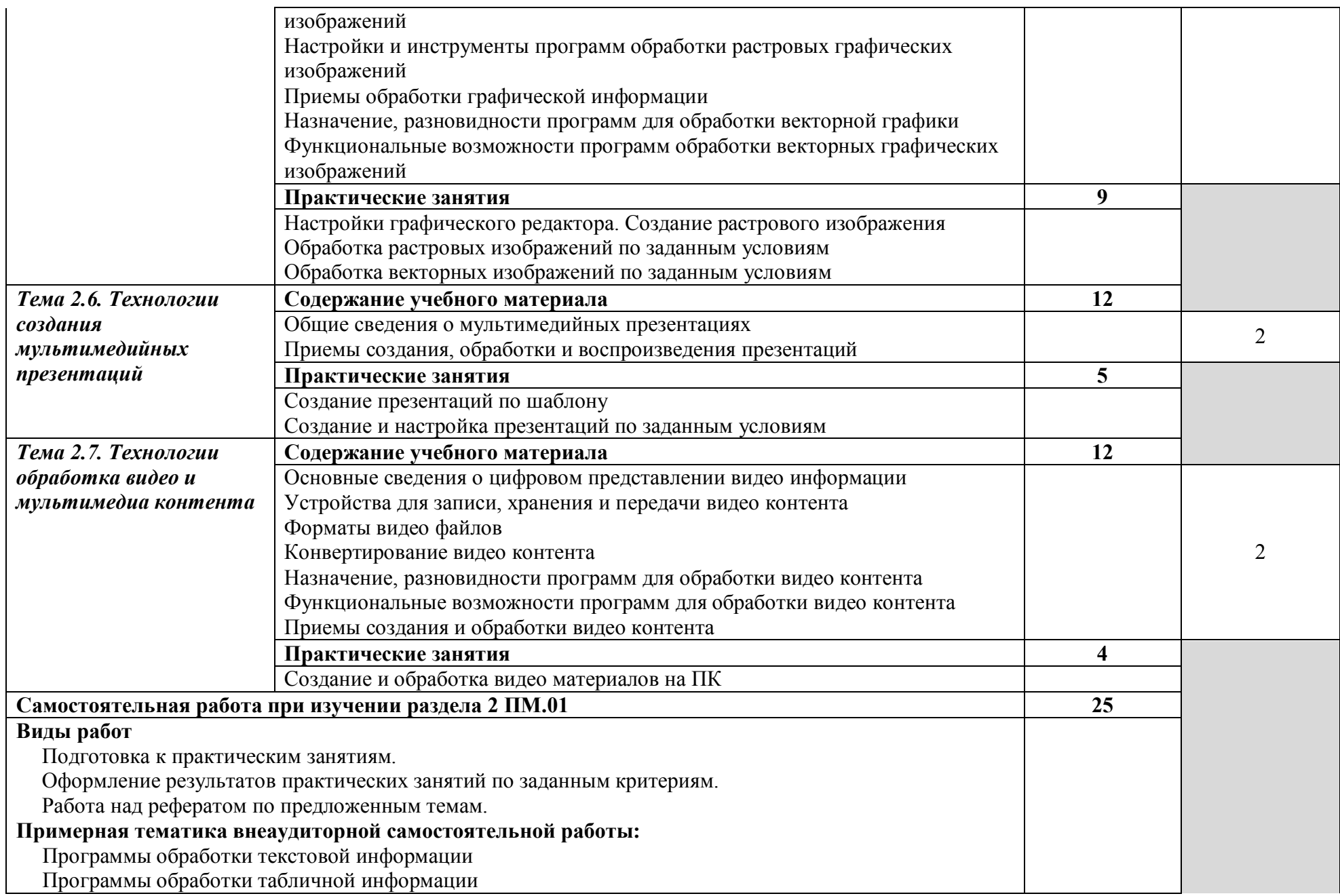

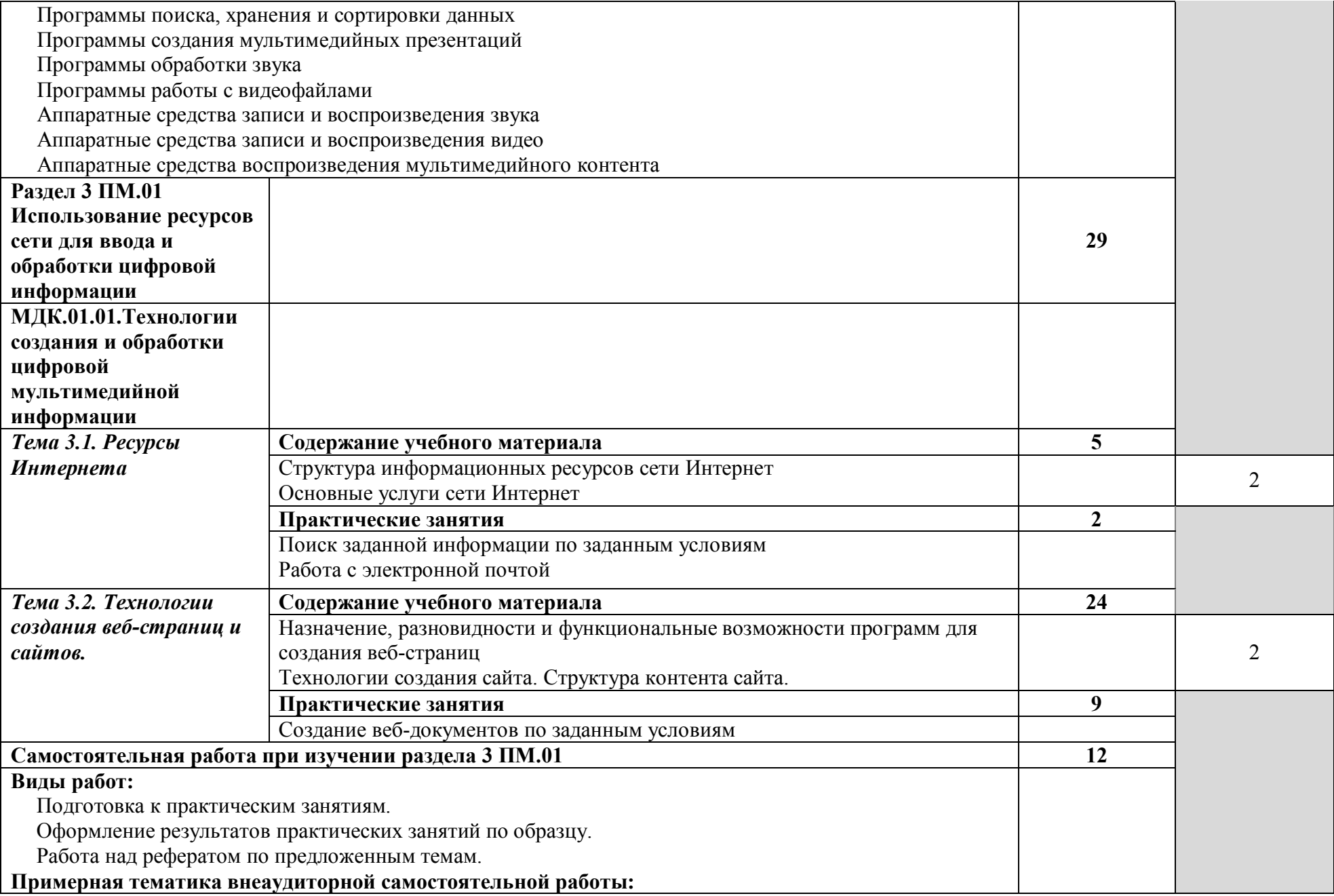

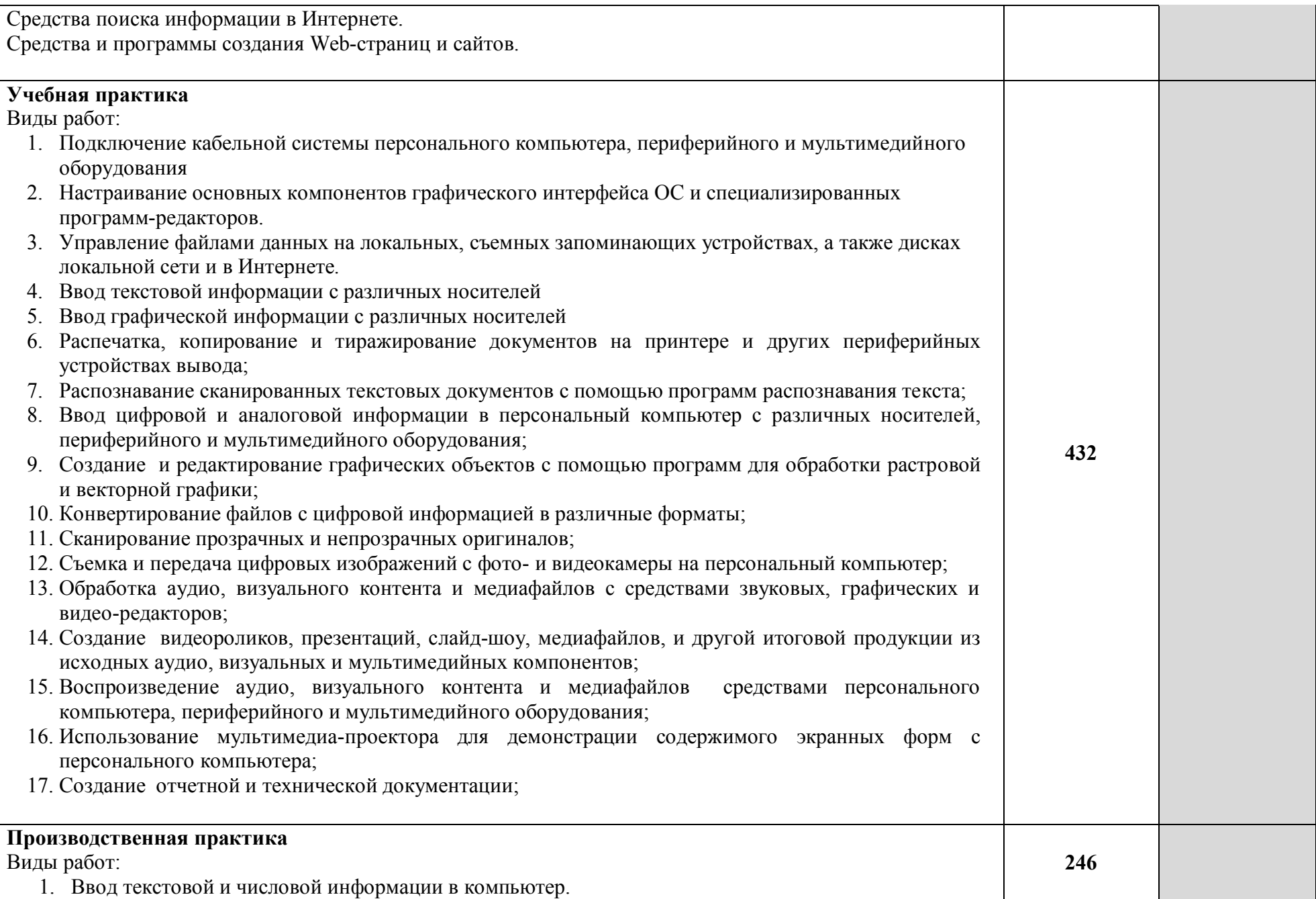

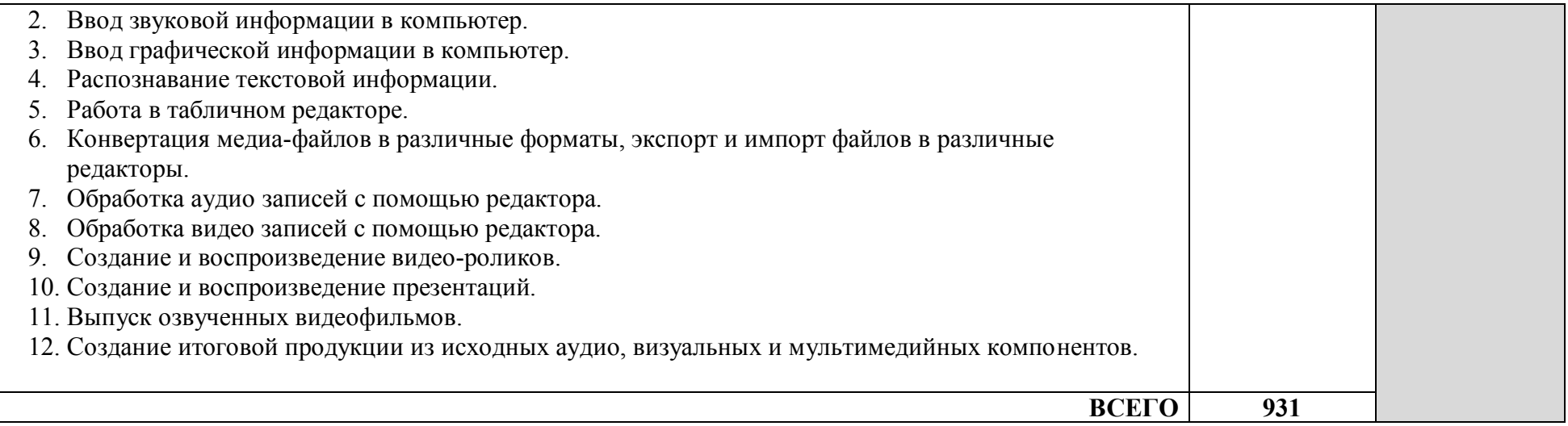

## **4. Условия реализации профессионального модуля**

### **4.1 Требования к минимальному материально-техническому обеспечению**

Реализация профессионального модуля предполагает наличие:

Кабинета «Информатики и информационных технологий»

Кабинета «Мультимедиа-технологий»

Технические средства обучения:

Компьютер преподавателя с лицензионным программным обеспечением.

Мультимедийная система.

Сканер;

Принтер.

Оборудование рабочих мест:

Рабочие места по количеству обучающихся;

Компьютеры на рабочем месте учащихся с лицензионным программным обеспечением; Наушники и микрофон на рабочем месте учащихся;

## **4.2.Информационное обеспечение обучения.**

Перечень рекомендуемых учебных изданий, дополнительной литературы, Интернетресурсов.

Основные источники:

- 1. Киселёв С.В. Оператор ЭВМ: учебник для нач. проф. образования М.: Академия, 2006
- 2. Михеева Е.В. Информационные технологии в профессиональной деятельности: учеб. пособие для студ. сред. проф. образования. 5-е изд. – М.: Академия, 2006

Дополнительные источники:

- 1. Немцова Т. И., Назарова Ю.В, Практикум по информатике, часть 1и 2, М., ИД «Форум», - ИНФРА-М, 2008
- 2. Могилёв А.В., Листрова Л.В., Технология обработки текстовой информации. Технологии обработки графической и мультимедийной информации, СПБ, «БХВ-Петербург», 2010
- 3. Уваров В.М., Силакова Л.А., Красникова Н.Е., Практикум по основам информатики и вычислительной техники: учебное пособие – М.:Академия, 2008
- 4.Свиридова М.Ю. Информационные технологии в офисе. Практические упражнения: учебное пособие для нач. проф. образования. - М.: Академия, 2007.
- 5.Свиридова М.Ю. Текстовый редактор Word. Учебное пособие. М.: Академия, 2007.
- 6.Свиридова М.Ю. Электронные таблицы Excel. Учебное пособие. М.: Академия, 2007.
- 7.Струмпэ Н.В. Оператор ЭВМ. Практические работы. Учебное пособие. М.: Академия, 2007.
- 8. Макарова Н.В. Информатика и ИКТ, учебник 10(базовый уровень). СПб: ПИТЕР, 2008.
- 9. Макарова Н.В. Информатика и ИКТ, учебник 11(базовый уровень). СПб: ПИТЕР, 2008.
- 10. Михеева Е.В. Практикум по информатике. 4-е изд. М.: Академия, 2007.
- 11. Угринович Н.Д. практикум по информатике и информационным технологиям. М: БИНОМ, 2001.
- 12. Угринович Н.Д. Информатика и информационные технологии. 10-11. 2-е изд. М: БИНОМ, 2005.
- 13. Михеева Е.В. Практикум по информационным технологиям в профессиональной деятельности: учебное пособие для студентов сред. проф. образования. 5-е изд. – М.: Академия, 2006.

Ресурсы сети Internet Мультипортал http://www.km.ru Интернет-Университет Информационных технологий http://www.intuit.ru/ Образовательный портал http://claw.ru/ Свободная энциклопедия http://ru.wikipedia.org http://msdn.microsoft.com/ru-ru/gg638594 - Каталог библиотеки учебных курсов

http://www.dreamspark.ru/- Бесплатный для студентов, аспирантов, школьников и преподавателей доступ к полным лицензионным версиям инструментов Microsoft для разработки и дизайна

## **4.3.Общие требования к организации образовательного процесса.**

Обязательным условием допуска к производственной практике в рамках профессионального модуля Ввод и хранение цифровой информации является освоение учебной практики (производственного обучения) для получения первичных профессиональных навыков.

## **4.4. Кадровое обеспечение образовательного процесса**

Требования к квалификации педагогических кадров, обеспечивающих обучение по междисциплинарному курсу (курсам): наличие высшего профессионального образования, соответствующего профилю преподаваемого модуля.

Требования к квалификации педагогических кадров, осуществляющих руководство практикой: мастера производственного обучения должны иметь на 1 – 2 разряда по профессии рабочего выше, чем предусмотрено образовательным стандартом для выпускников.

Опыт деятельности в организациях соответствующей профессиональной сферы является обязательным для преподавателей, отвечающих за освоение обучающимся профессионального цикла, эти преподаватели и мастера производственного обучения должны проходить стажировку в профильных организациях не реже 1-го раза в 3 года.

# **5.Контроль и оценка результатов освоения профессионального модуля (вида профессиональной деятельности)**

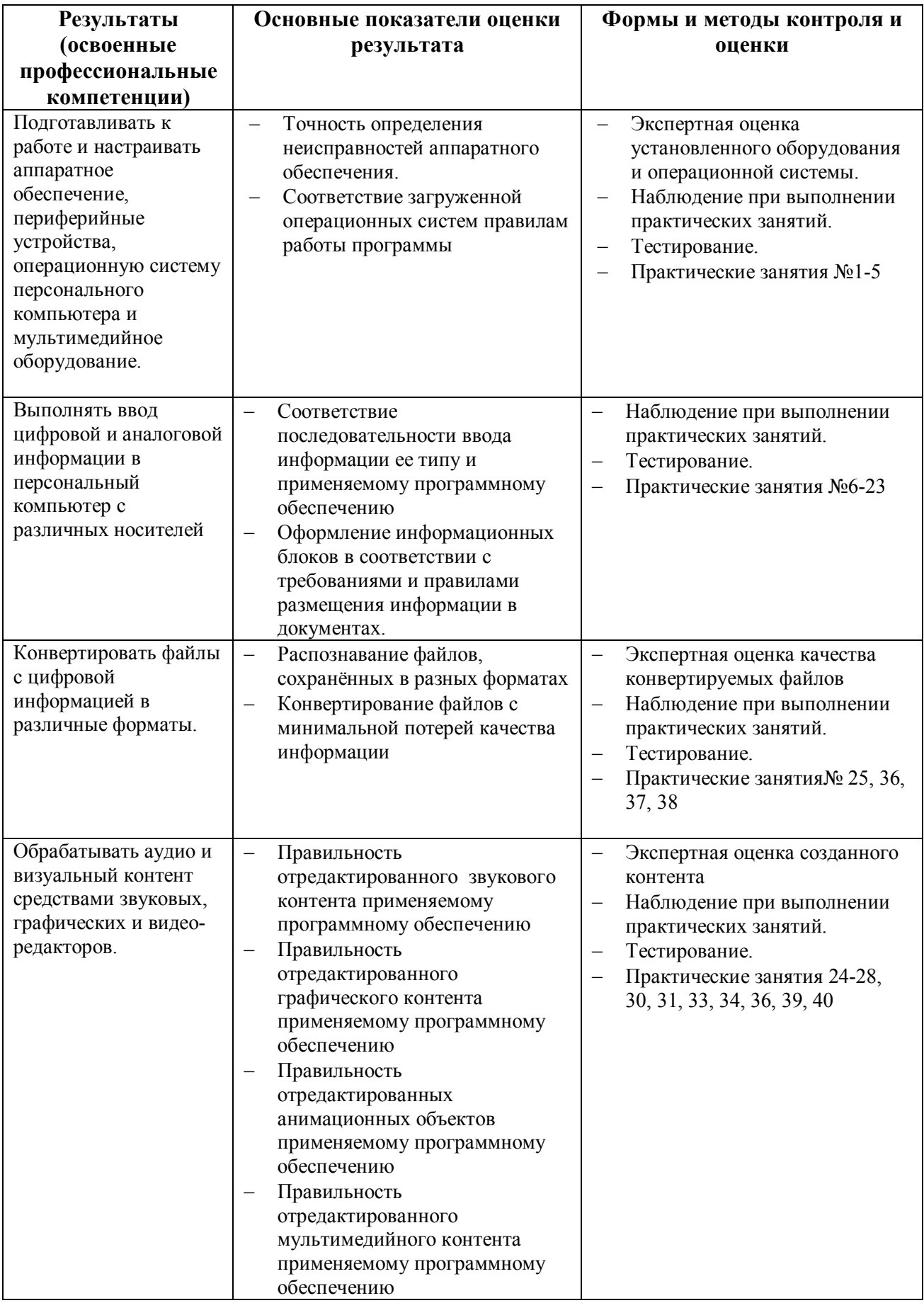

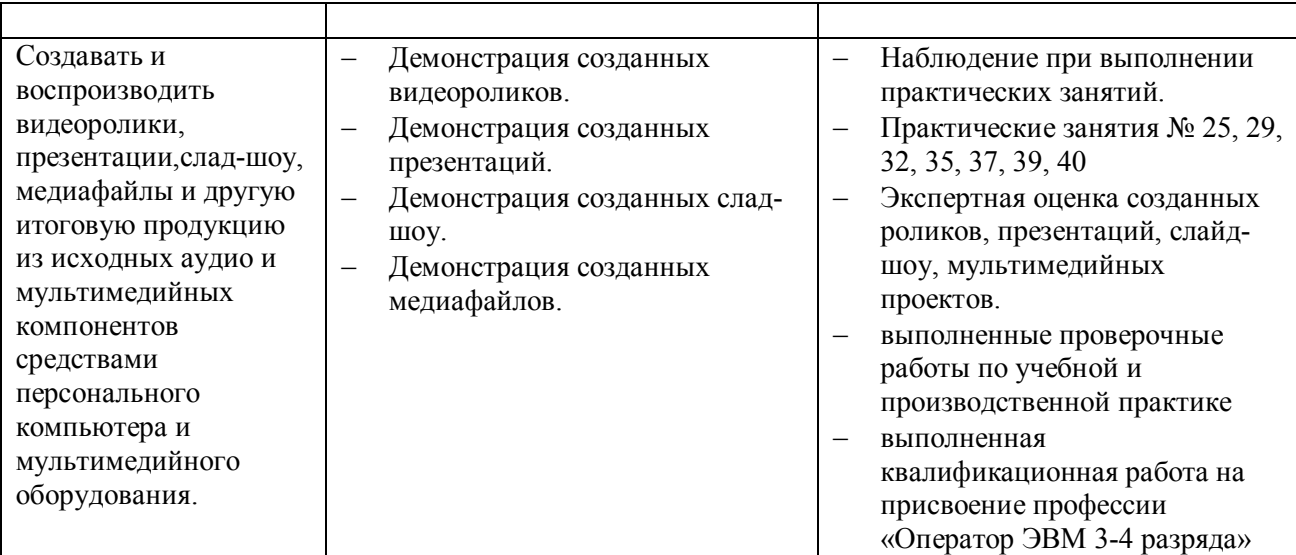

Формы и методы контроля и оценки результатов обучения должны позволять проверять у обучающихся не только сформированность профессиональных компетенций, но и развитие общих компетенций и обеспечивающих их умений.

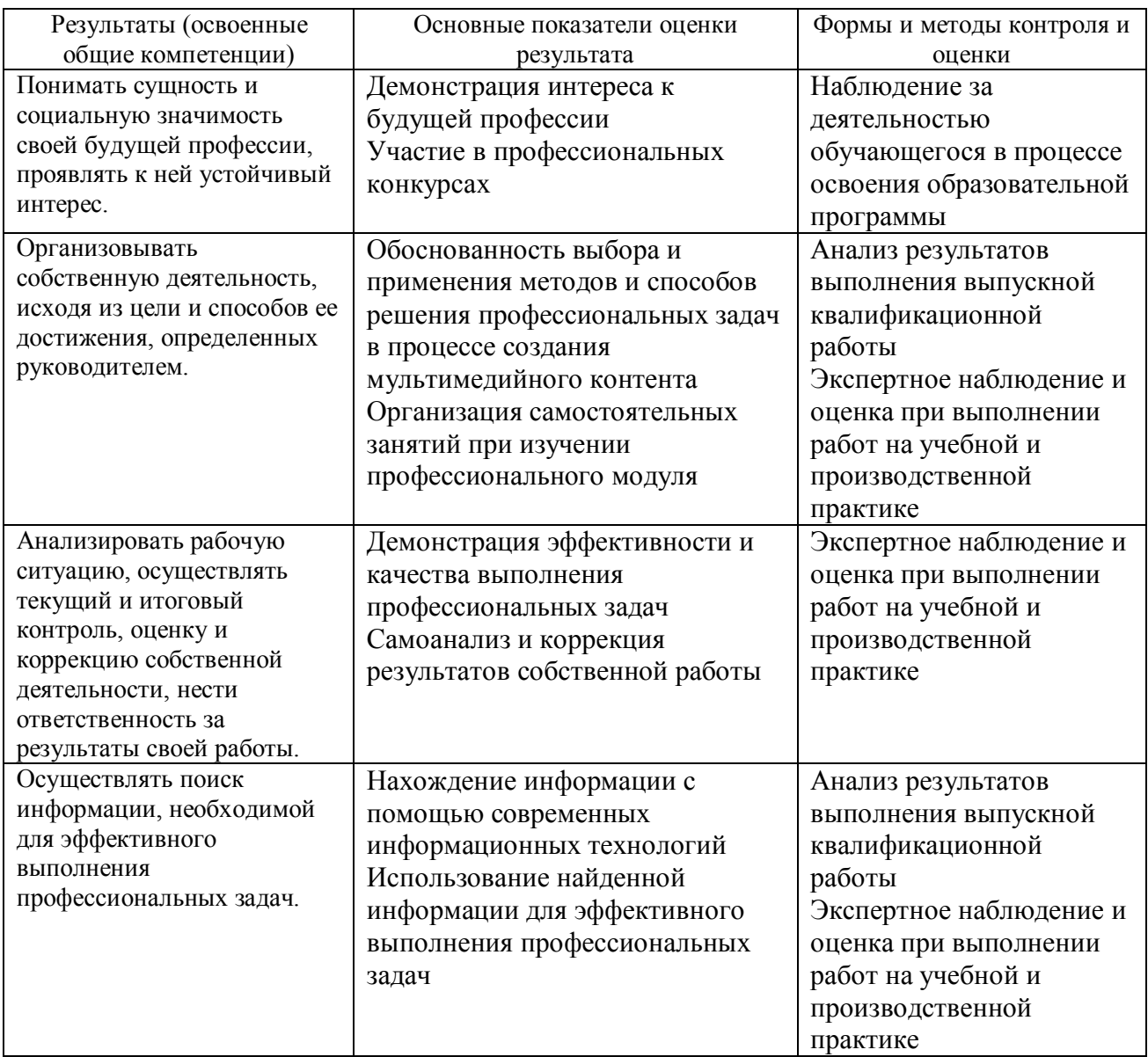

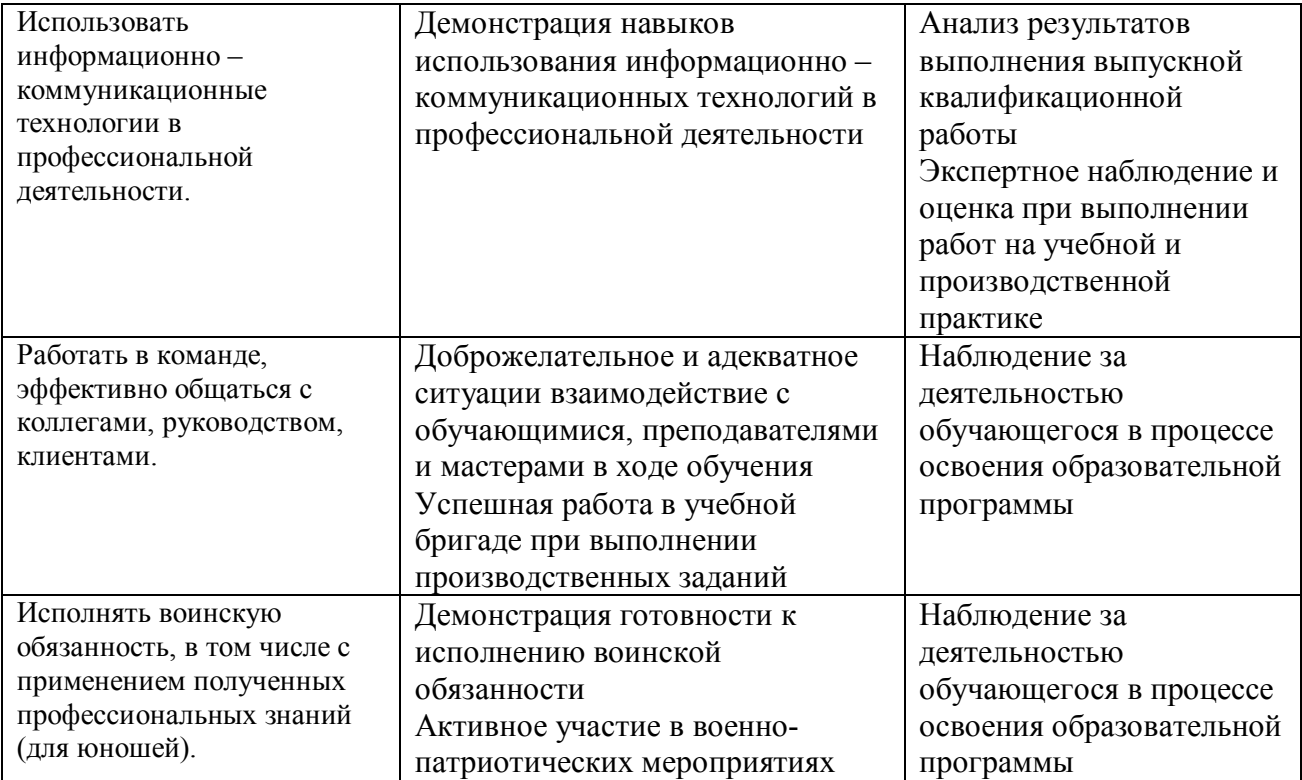